# Top Down Design

- Large problems can be divided into smaller sub problems
	- **E** each sub problem can be solved separately in order to reach to the solution of the original problem
- er<br>1 Large problems that are to be solved by computer
	- H **divided into smaller sub - problems**
	- **E** each sub - problem is called a task that need to be solved
	- F. **a subprogram** is written to solve each task
	- H **typical** FORTRAN program consists of
		- one **main** program

**Service Service** 

 $\blacksquare$ **E** several **subprograms** 

## **Main Program and Sub programs**

- $\overline{\phantom{a}}$  $\blacksquare$  **One main** program
- $\overline{\phantom{a}}$ **Zero or more** subprograms
- F T he subprograms may appear **before** or **after** the main program
- $\overline{\phantom{a}}$ **Execution** of the program **starts** from the **main** program
- $\overline{\phantom{a}}$ A subprogram may be **called** from the **main** program or from anoth er **subprogram**
- The calling ( main program or subprogram) **passes information** to the called subprogram through arguments
- $\overline{\phantom{a}}$ The called subprogram starts executing . When completes, it will **return** value(s) to the calling (maain program or subprogram)
- F **E** Two types of **subprograms** 
	- **E** FUNCTION SUBPROGRAMS
	- SUBROUTINE SUBPROGRAMS

### FUNCTION SUBPROGRAMS

#### Function Header

type FUNCTION fname (a list of arguments)

#### Where

a se

- H type is the type for the function name ( REAL, INTEGER - - - ) ;
- П fname is the name of the function; and
- П a list of arguments is the optional list of dummy arguments .

#### $\mathbb{R}^n$ Function Body

The function body i s similar to a FORTRAN program

ш Function Structure

TYPE **FUNCTION** FNAME (A LIST OF DUMMY ARGUMENTS)

DECLARATION OF DUMMY ARGUMENTS AND VARIABLES TO BE USED IN THE FUNCTION

#### EXECUTABLE STATEMENTS

- - -- - -
- FNAME = EXPRESSION
- - -- - -

RETURNEND

## Examples on Function Subprograms:

Example 1: Write a real function VOLUME that computes the volume of a sphere (  $4/3\pi$ r $^3$  ) given its radius.

#### Solution:

- C FUNC TION SUBPROGRAMREAL FUNCTION **VOLUME (RADIUS)** REAL RADIUS, PI  $PI = 3.14159$ VOLUME =  $4.0 / 3.0 * PI * RADIUS * * 3$ RETURNEND
- C MAIN PROGRAMREAL RADIUS, VOLUME PRINT\*, 'ENTER A RADIUS' READ\*, RADIUS PRINT\*, ' THE VOLUME OF THE SPHERE = ' , **VOLUME ( RADIUS ) FND**

## Examples on Function Subprograms:

Example 2: Write a logical function ORDER that checks whether three different int eger numbers are ordered in increasing or decreasing order.

Solution:

```
C FUNC
TION SUBPROGRAMLOGICAL FUNCTION ORDER(X, Y, Z)
     INTEGER X, Y, Z
     LOGICAL INC, DE
C
     DEC = X .GT. Y .AND. Y .GT. Z
     INC = X IT. Y. AND. Y IT. ZORDER = INC .OR. DECRETURNEND
```

```
C MAIN PROGRAM
```
LOGICAL ORDERINTEGER X, Y, Z PRINT\*, 'ENTER THREE DIFFERENT INTEGER NUMBERS' READ\*, X, Y, Z IF ( **ORDER( X, Y, Z )** ) THEN PRINT\*, 'THE N UMBERS ARE ORDERED'ELSEPRINT\*, 'THE N UMBERS ARE NOT ORDERED'

```
ENDIF
```
END

## Examples on Function Subprograms:

Example 3: Write a function subprogram to evaluate the function f(x) defined below.

 $f(x) = 2x^2 + 4x + 2$  if  $x < 5$  $f(x) = 0$  if  $x = 5$  $f(x) = 3x + 1$  if  $x > 5$ 

Solution:

```
\mathcal{C} FUNC
TION SUBPROGRAMREAL FUNCTION F(X)
     REAL XIF (X .LT. 5) THEN
        F = 2 * X ** 2 + 4 * X + 2ELSEIF (X .EQ. 5) T
HEN
        F = 0ELSEF = 3 * X + 1ENDIFRETURNEND
```

```
C MAIN PROGRAMREAL X , F
     READ*, X
     PRINT<sup>*</sup>, F(X) = ', F(X)END
```
# **Function Rules**

The following rules must be observed in writing programs with function subprograms:

- $\blacksquare$  **Actual** and **dummy** arguments must **match** in **type**, **order** and **number**. The names of these arguments may or may not be the same.
- $\blacksquare$  **Actual** arguments may be **expressions**, **constants** or **variable** names. **Dummy** arguments must be **variable** names and should never be expressions or constants.
- $\blacksquare$  The type of the function name must be the same in both the calling program and the function description.
- $\blacksquare$  The **result** from the function subprogram, to be returned to the calling program, should be stored in the **function name.**
- $\mathbf{r}$  A return statement transfers control back to the calling program. Every function should have at **least one** return statement.
- $\blacksquare$ The function may be placed either before or after the main program.
- $\blacksquare$ A **function** is **called** or invoked as part of an **expression**.
- A FORTRAN function cannot call itself.

# **Special Cases of Functions**

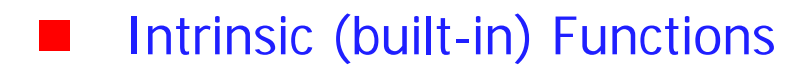

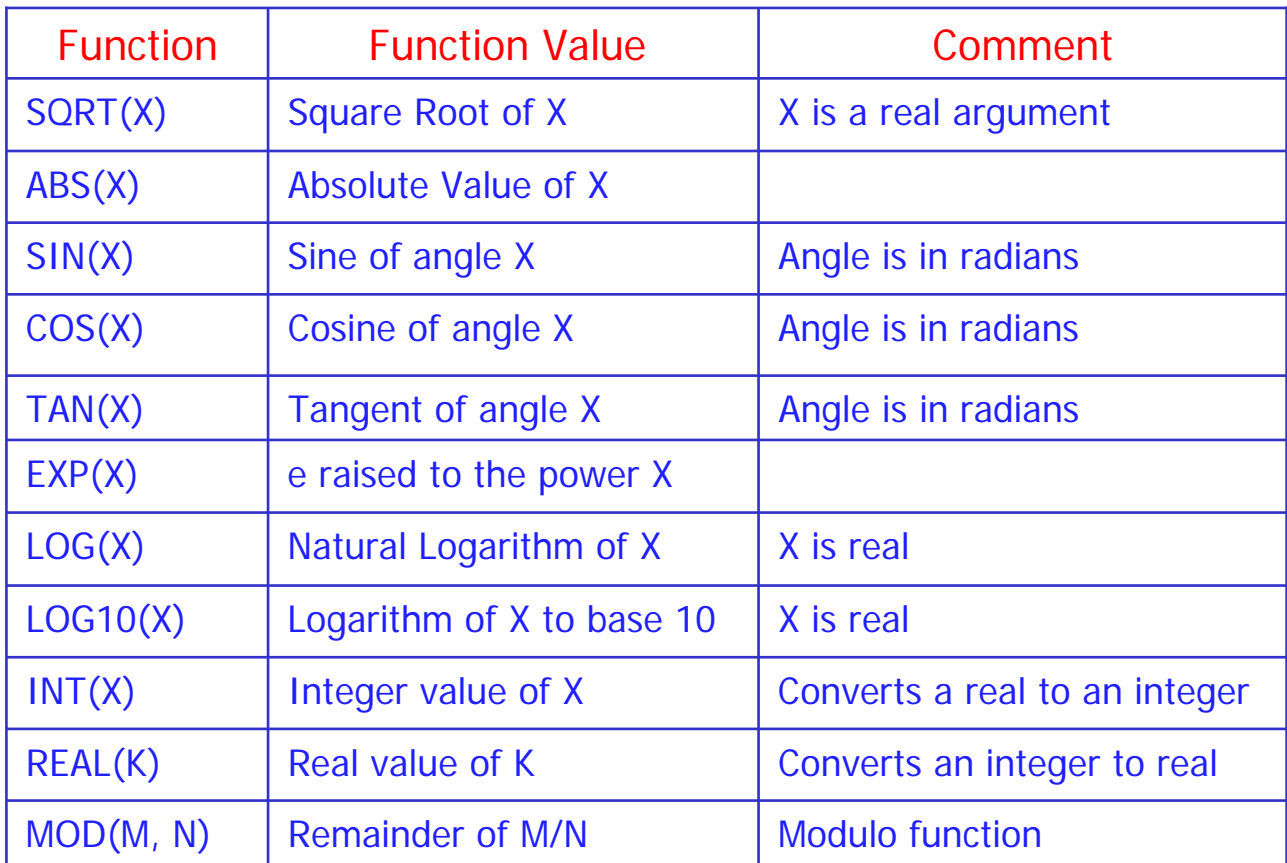

## Statement Functions

fname ( a list of arguments ) = expression

**Where** 

- $\blacksquare$  fname is the name of the statement function
- $\blacksquare$  a list of arguments is the optional list of dummy arguments ; and
- **E** expression computes the function value.

#### Examples of statement functions:

Example 1: Write a statement function to compute the area of a triangle, given its two sides and an angle.

```
REAL SIDE1, SIDE2, ANGLE, AREA
AREA( SIDE1, SIDE2, ANGLE ) = 0.5 * SIDE1 * SIDE2 * SIN (ANGLE)
READ*, SIDE1, SIDE2, ANGLE
PRINT*, ' THE AREA OF THE TRIANGLE = ', AREA( SIDE1, SIDE2, ANGLE)
FND
```
Example 2: Write a statement function to compute the total number of seconds, given the time in hours, minutes and seconds.

REAL HOUR, MINUTE, SECOND, TOTSEC TOTSEC (HOUR, MINUTE, SECOND) =  $3600 *$  HOUR +60  $*$  MINUTE + SECOND READ\*, HOUR, MINUTE, SECOND PRINT\*, ' THE TOTAL NUMBER OF SECONDS = ' , TOTSEC ( HOUR, MINUTE, SECOND ) END

Complete Example on Function Subprograms

Exampl e : The sum of three integer numbers: Write an integer function ISUM to sum three integer numbers. Also write a main program to test the function ISUM.

Solution:

- C MAIN PROGRAMINTEGER X, Y, Z, ISUM READ\*, X, Y, Z PRINT\*, ' SUM OF THE NUMBERS = ' , **ISUM (X, Y, Z)** END
- CFUNCTION SUBPROGRAMINTEGER FUNCTION **ISUM(A, B, C)** INTEGER A, B, C  $ISUM = A + B + C$ RETURNEND

## **Exercises**

What is the output of the following program?

```
INTEGER A, B, X, Y, Z, F
 \overline{a} = 2
B = 3X = F(4, A)Y = B * 3Z = F(Y, X)PRINT*, X, Y, B, Z
ENDINTEGER FUNCTION F(X,Y)
INTEGER X, Y, Z
Z = 2*YF = X + ZRETURNEND
```
The output of the above program is

8 9 3 25

What is the output of the following program?

```
INTEGER FUNCTION FUN(J, K, M)
REAL SUMSUM = J + K + MFUN = SUM / 3.0RETURNENDINTEGER FUN, FUS, J, K
FUS(J, K) = J * K / 2PRINT*, FUS(FUN(2, 3, 4), FUN(5, 6, 7))
PRINT*, FUN(FUS(2, 3), FUS(4, 5), FUS(6, 7))
END
```
The output of the above program is

# Structure & Rules of the Subroutines

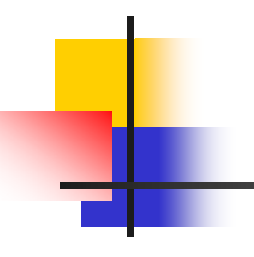

#### **Subroutine is a subprogram that has the following Header :**

SUBROUTINE SNAME (a list of dummy arguments)

where

- $\blacksquare$ SNAME is the name of the subroutine; and
- $\mathcal{L}_{\mathcal{A}}$ ■ a list of dummy arguments is optional

a subroutine is called or invoked by an executable statement, the **CALL** statement. The general for m of the statement is as follows:

#### CALL SNAME (a list of actual arguments)

- The subroutine actual and dummy arguments must match in type, number and order.
- L ■ At the invocation of a subroutine, values of the actual arguments are copied in the dummy arguments.
- At the return of a subroutine, values of the dummy arguments are copied back in the actual arguments.
- At least one RETURN statement must be present to ensure transfer of control from the subroutine to the calling program ( or subprogram )
- The subroutine does not return a value in its name.

## Examples on Subroutine Subprograms:

Example 1: Write a s ubroutine t hat exchanges the value of its two real arguments.

Solution:

CSUBROUTINE SUBPROGRAM

> SUBROUTINE EXCHNG (NUM1, NUM2) REAL NUM1, NUM2, TEMP  $TEMP = NUM1$  $NUM1 = NUM2$  $NUM2 = TEMP$ RETURN**FND**

CMAIN PROGRAM

> REAL NUM1, NUM2 PRINT\*, 'ENTER TWO REAL NUMBERS' READ\*, NUM1, NUM2 PRINT\*, 'INPUT: ' , NUM1, NUM2 CALL EXCHNG (NUM1, NUM2) PRINT\*, 'NUMBER1 =  $'$ , NUM1  $PRINT<sup>*</sup>$ , 'NUMBER2 = ', NUM2 END

## Examples on Subroutine Subprograms:

Example 2: Write a subroutine that takes three different integer arguments X, Y and Z and returns the maximum and the minimum.

Solution:

C

- SUBROUTINE SUBPROGRAMSUBROUTINE MINMAX (X, Y, Z, MAX, MIN) INTEGER X, Y, Z, MAX, MIN  $MIN = X$  $MAX = X$ IF  $(Y . GT. MAX)$  MAX = Y IF  $(Y$  .LT. MIN) MIN = Y IF  $(Z \cdot GT \cdot MAX)$  MAX = Z IF  $(Z \cdot LT \cdot MIN)$  MIN = Z RETURNEND
- C MAIN PROGRAM

```
INTEGER X, Y, Z, MAX, MIN
PRINT*, 'ENTER THREE DIFFERENT INTEGER NUMBERS'
READ^*, X, Y, Z
CALL MINMAX (X, Y, Z, MAX, MIN)
PRINT*, 'THE MAXIMUM NUMBER = ', MAX
PRINT*, 'THE MINIMUM NUMBER = ', MIN
FND
```
## Examples on Subroutine Subprograms:

Example 3: Sum and Average: Write a subroutine to sum three integers and compute their average. The subroutine should retur n the sum and averag e of the three numbers. Write a main program to test the subroutin e.

Solution:

#### C MAIN PROGRAM

INTEGER X, Y, Z, TOTAL REAL AVGPRINT\*, 'ENTER THREE INTEGER NUMBERS'  $READ^*$ , X, Y, Z CAL L SUBSUM (X, Y, Z, TOTAL, AVG) PRINT\*, 'TOTAL IS ', TOTAL PRINT\*, 'AVERAGE IS ' , AVG END

 $\mathcal{C}$ SUBROUTINE SUBPROGRAM

```
SUB
ROUTINE SUB
SUM (A, B, C, TOTAL, AVG)
INTEGER A, B, C, TOTAL
REAL AVG\text{TOTAL} = \text{A} + \text{B} + \text{C}AVG = TOTAL / 3.0RETURNEND
```
# Exercises

What is the output of the following program?

INTEGER A, B LOGICAL FLAGREAD\*, A, B FLAG = A .GT. B CALL SUB (A, B) PRINT\*, A, B, FLAG ENDSUBROUTINE SUB (A, B) INTEGER A, B, T LOGICAL FLAG $T = A$  $A = B$  $B = T$  $FLAG = A . GT. B$ RETURNEND

Assume the input is

6 3

The output of the above program is 3 6 T

What is the output of the following program?

SUBROUTINE CHANGE (W, X, Y, Z) INTEGER W, X, Y, Z  $W = X$  $X = Y$  $Y = Z$  $Z = W$ RETURNENDINTEGER A , B READ\*, A, B CALL CHANGE  $(A * 2, B * 3, A, B)$ PRINT\*, A \* 2, B \* 3 ENDAssume the input is 3 4The output of the above program is 8 36

What is the output of the following program?

```
REAL X ,Y 
X = 3.0Y = 1.0GALL F (X, Y)PRINT*, X ,Y
ENDSUBROUTINE F (A ,B)
REAL A , B
CALL G (B ,A)
B = A + BA = A - BRETURNENDSUBROUTINE G (C ,D)
REAL C , D
C = C + DD = C - DRETURNENDThe output of the above program is
                                     - 4.0 5.0
```